## Envelope Addressing

Please use a program such as Microsoft Excel, Google Sheets, or Numbers to make your addressing document/s

## Regular Envelope Layout

This is also for Outer Envelopes.

First Row Header Titles = Name, Name2 (if applicable), StreetAddress, Address2, CityState, and Zip

Content Details: Please use the full word for items in the addresses, and NOT the abbreviations.

Name Column: Names including "and Family", "and Guest"

Name2 Column: Names of children (unless you are using Inner Envelopes)

StreetAddress Column: Number and street/avenue/road/place/etc.

Address2 Column: Apartment/Unit/etc. and the number

CityState Column: City name followed by a comma and then the state name "Columbus, Georgia"

Zip Column: Zip Code

\*If a zip code or other number starts with a zero, make sure it shows in your document.

You may need to change the formatting of the cell or add a \* before the zero to do so.

## Example in Excel:

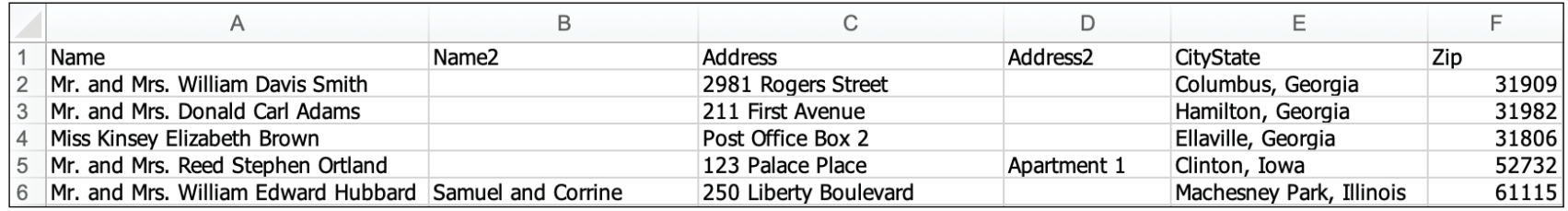

## Inner Envelope Layout

First Row Header Titles = Names and Children

Content Details:

 Name Column: Names including "and Guest" Children Column: Names of children